# **45** BONNES PRATIQUES POUR UN NUMÉRIQUE<br>**45** RESPONSABLE DANS LES ORGANISATIONS **RESPONSABLE DANS LES ORGANISATIONS**

Avant d'inviter les collaborateurs à se montrer plus responsables dans leurs usages, la priorité est de prendre des mesures à l'échelle de l'organisation.

Ensuite, une communication adaptée permettrait de susciter l'adhésion d'un maximum de collaborateurs pour tendre vers une culture du numérique responsable, les inciter à adopter les bons gestes mais aussi à être force de propositions sur ces sujets. …ce qui implique de les sensibiliser et de les former.

### **#1 : ALLONGER LA DURÉE DE VIE ET LE RÉEMPLOI DES ÉQUIPEMENTS**

- Éviter le **suréquipement. 1**
- **Généraliser** la réparation. **2**
- **Mutualiser** les équipements professionnels et personnels. **3**
- **Généraliser** les achats type seconde-main ou a minima écolabellisés. **4**
- **B** Recyler les déchets éléctroniques.
- **6** Louer le matériel plutôt qu'acheter.

#### **#2 : RÉDUIRE LES VOLUMES D'IMPRESSION ET OPTER POUR UN PAPIER LABELLISÉ**

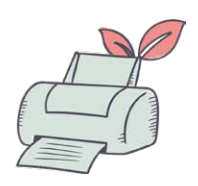

- **7 Minimiser l'impact des impressions :** sensibiliser les collaborateurs à **l'optimisation de la mise en page** des documents : suppression des pages blanches, de la taille des images, des espaces vides, réduction des interlignes, des marges, des aplats de couleurs etc. Encourager les **bons gestes :** l'impression en mode brouillon, avec plusieurs pages par feuille, recto verso, etc.
- 8 Opter pour un **papier respectueux de l'environnement :** se tourner vers les **labels** (Écolabel Européen, l'Ange Bleu et l'Écolabel Nordique...) voire mieux : optez pour le **papier recyclé.**
- **9** Encourager le **recyclage :** installer un système pratique de **collecte et tri des déchets**, dont le papier.

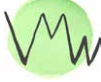

#### **#3 : OPTER POUR UNE ÉLECTRICITÉ PROVENANT DE SOURCES RENOUVELABLES ET INSTAURER DES BONNES PRATIQUES D'UTILISATION**

**10** Opter pour un fournisseur d'énérgie «verte» pour alimenter directement les locaux d'une part, mais il est aussi possible d'étendre cet engagement dans le choix des prestataires, outils utilisés, etc.

- **11** Encourager des usages responsables. Une utilisation plus économe en énergie peut être systématisée ou encouragée afin de diminuer l'empreinte énergétique du numérique :
	- Configurer la mise en veille des imprimantes et autres appareils communs.
	- Préférer l'achat d'appareils multifonctions.

# **#4 : TENDRE VERS LA SOBRIÉTÉ NUMÉRIQUE**

**12** Tendre vers un **Système d'Information « soutenable » :** 

- éco-conception des sites, applications et autres outils numériques développés par l'entreprise.
- **• limiter globalement les outils numériques utilisés** et choisir les moins polluants (messageries instantanées, moteurs de recherche éthiques, utilisations des appareils...).

## **#5 : SENSIBILISER LES COLLABORATEURS À DES PRATIQUES ELLES AUSSI PLUS ÉCO-RESPONSABLES**

#### **Concernant les équipements**

- **13 Prendre soin des appareils** fournis par l'entreprise.
- **14** Paramétrer ses équipements pour qu'ils passent en **veille** automatique.
- Le soir, ou lors d'une absence prolongée (comme une longue réunion) **15 éteindre** ses appareils. Installer des multiprises si nécessaire pour faciliter la tâche.
- Si possible, utiliser ses appareils en mode **économie d'énergie. 16**
- **Régler la luminosité** de son écran pour qu'elle soit à la limite la plus **17**basse possible du confort visuel.

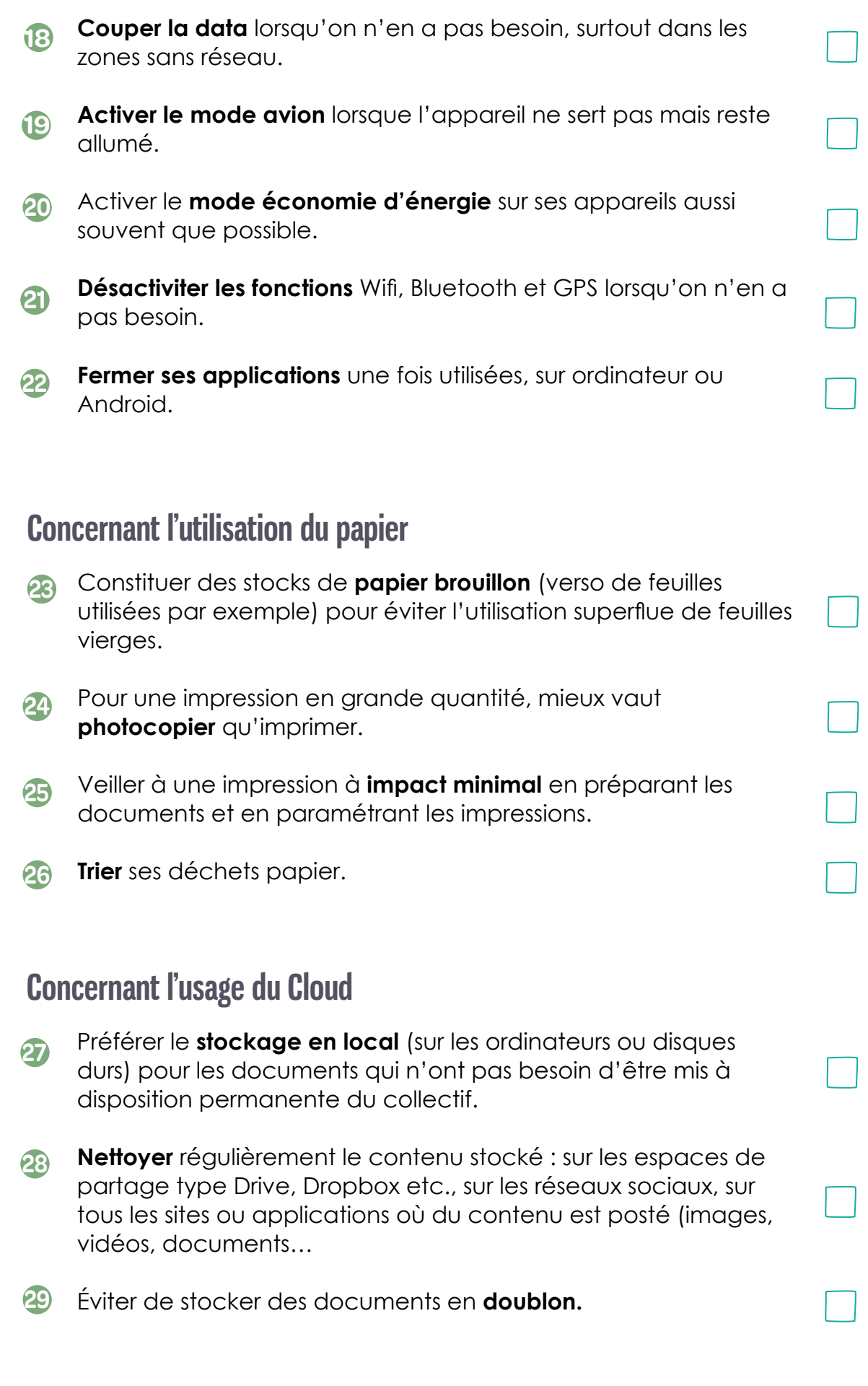

Mw

### **Concernant les mails**

Mw

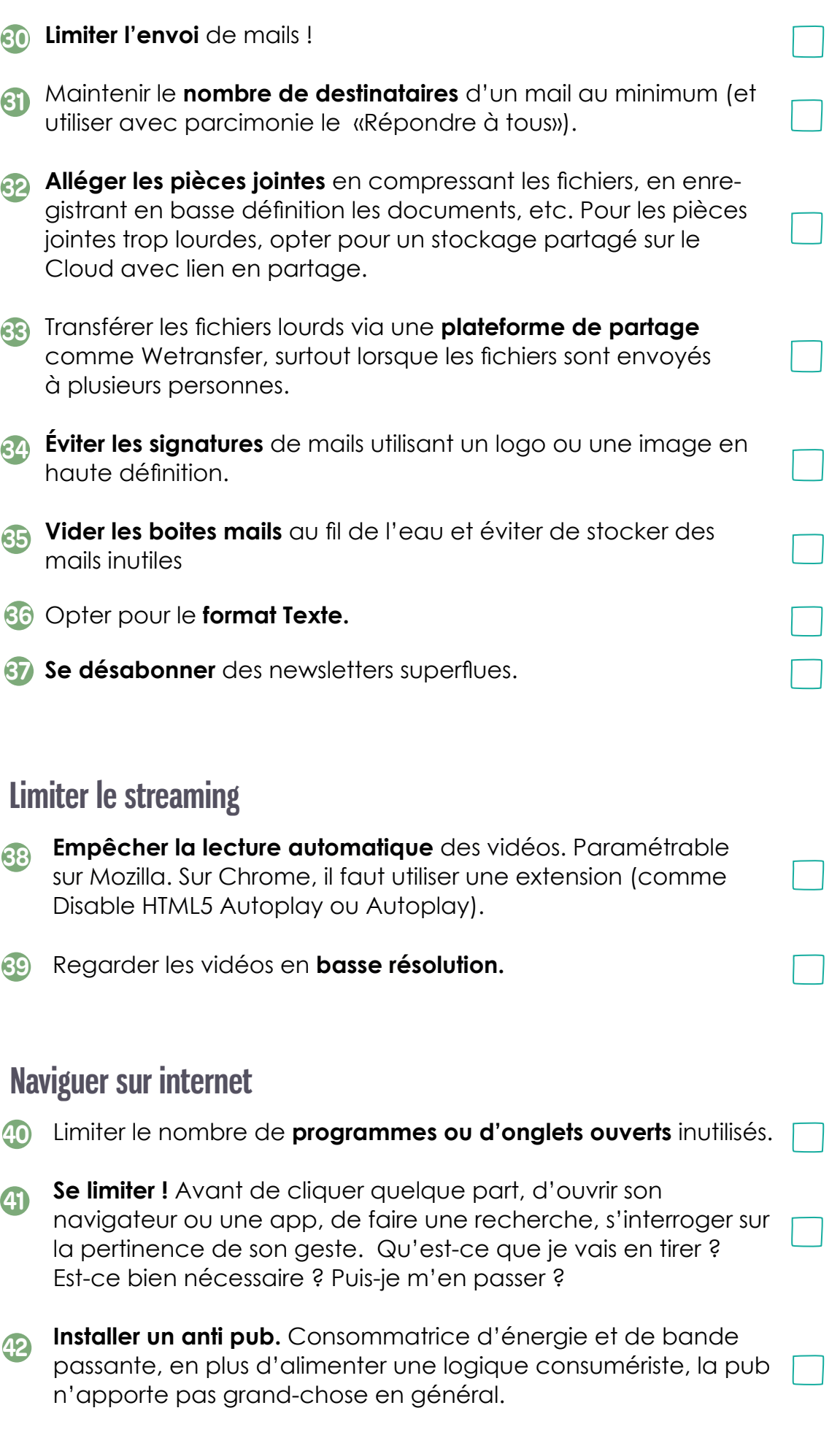

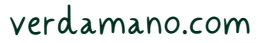

#### **Rechercher sur internet**

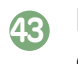

**Faire des requêtes précises** en utilisant plus de mots clés pour **43** diminuer le nombre de résultats et de pages consultées.

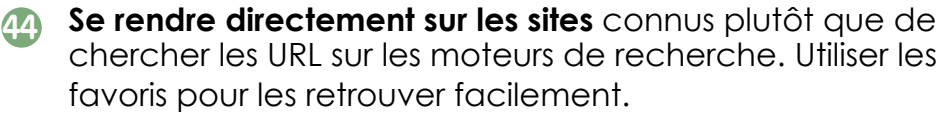

**Nettoyer ses données**. Cache, cookies, historique, **45** télé-chargements... Pour éviter de stocker inutilement des données.

#### **D'autres actions ?**

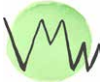